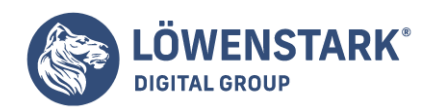

**Broken Links**

Löwenstark Digital Group GmbH Petzvalstr. 38 38104 Braunschweig Tel.: 0531 21360 5500 Fax: 0531 21360 5795 kontakt@loewenstark.com

Stand: 20.09.2022

**Verlinkungen** helfen **Usern**, sich durch eine Website zu navigieren. So können sie problemlos zwischen Seiten hin- und herspringen, wenn sie mehr über einen Aspekt erfahren möchten. Gleichzeitig unterstützen sie die Website selbst, da sich die **Crawler** an ihnen entlanghangeln. Funktioniert ein Link jedoch nicht mehr, ist er ein sogenannter **Broken Link**.

# Definition

Broken Links sind **Verweise auf eine Unterseite** der eigenen oder einer fremden Website, die **nicht mehr ihren Zweck erfüllen**. Statt die User weiterzuleiten, stoßen diese auf eine **Fehlermeldung**. Meist handelt es sich dabei um die 404-Fehlermeldung. Folglich ist die angegebene Adresse inkorrekt.

Das Gleiche gilt für **verlinkte Dateien**, auf die sich der Hyperlink bezieht. Sind sie verschoben und nicht mehr am hinterlegten Speicherort, zählt der Link ebenfalls als Broken Link.

# Wie entstehen Broken Links?

Broken Links sind darauf zurückzuführen, dass ein Webmaster **Änderungen am Quellcode** vorgenommen hat, die dafür sorgen, dass die Hyperlinks nicht mehr ordnungsgemäß funktionieren. Sie sind keinesfalls beabsichtigt und sollten so bald wie möglich behoben werden. Mögliche Gründe für Broken Links sind unter anderem:

- Die Unterseite, auf die sich der Link bezieht, wurde in der **Seitenhierarchie verschoben** oder umbenannt. Demnach sollte der Administrator den **aktuellen Pfad** ausfindig machen und verlinken.
- Ein besonderes Augenmerk sollten Webmaster auf die **Dateiendung** Hier kann es passieren, dass die falsche ausgewählt wurde, wie .php statt .html.
- Wenn die **Linkstruktur** der Website komplett geändert wurde, hat ein Link möglicherweise noch seinen Ursprungsaufbau.
- Ein klassischer Fall: Die **Datei** wurde **gelöscht** oder auf einem anderen Pfad hinterlegt und ist deshalb nicht über den Hyperlink aufrufbar.

## Folgen der Broken Links

Nicht funktionierende Links sorgen nicht nur bei den **Usern** für **schlechte Stimmung**, weil sie die gewünschte Quelle nicht aufrufen können. Auch die **Suchmaschinen** wie Google nehmen Broken Links als **negatives Rankingsignal** auf. Als Folge könnten Websites in den SERPs auf den hinteren Plätzen landen. Daher sollten fehlerhafte Weiterleitungen schnellstmöglich behoben werden. Schließlich möchten die Suchmaschinen ihren Usern ein positives Nutzererlebnis ermöglichen.

Außerdem wirken sich Broken Links auf den **Ruf der Website** aus. Sie wirkt dadurch **vernachlässigt** und die Wahrscheinlichkeit ist hoch, dass Nutzer sie kein zweites Mal besuchen. Demnach **steigt** die **Bounce-Rate** womöglich an. Das wirkt sich auch auf die Einstellung zur dazugehörigen Firma aus.

#### **Löwenstark Digital Group GmbH**

**Geschäftsführung:** Hartmut Deiwick • Gerichtsstand: AG Braunschweig • Registernummer: HRB 205088 • Ust-IdNr.: DE 250 332 694 • St.-NR.: 14/201/16808

**Bankverbindung:** Volksbank Braunschweig • IBAN: DE61 2699 1066 185 2167 000 • BIC: GENODEF1WOB

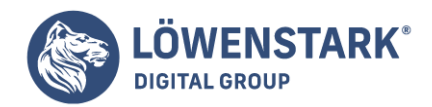

# Broken Links ermitteln

Um keine Einbußen im Ranking durch Broken Links zu erhalten, sollten sie so schnell wie möglich ermittelt und ausgebessert werden. Wie bei vielen Aspekten gilt auch hier: **je größer** die eigene Website, **desto höher** ist der **Aufwand**. Bei kleineren Websites haben Webmaster die Möglichkeit, jeden Link manuell zu verfolgen.

Bei einer sehr ausgereiften Linkstruktur stellen Content-Management-Systeme wie TYPO3 oder WordPress **Plug-ins** bereit, die Webmastern die Arbeit erleichtern. Die Programme bilden übersichtlich ab, an welchen Stellen noch Handlungsbedarf erforderlich ist. Darüber hinaus stellt Google mit seiner **Google Search Console** ihnen ebenfalls ein Tool zur Seite, mit dem die Funktionalität der Links getestet werden kann.

Je nach Ausrichtung der Internetpräsenz gibt es auch User, die den Inhabern **per Kommentar** auf einer Unterseite oder direkt per E-Mail benachrichtigen, wenn sie einen Link entdecken, der nicht funktioniert.

Damit es gar nicht erst zu Broken Links kommt, sollten Administratoren bei Änderungen im HTML-Code der Website, am Server oder sonstigen Bestandteilen **regelmäßig überprüfen**, ob die Hyperlinks noch intakt sind. Zudem können sie eine **Sitemap** anlegen. Darin stehen alle aktiven Unterseiten eines **Internetauftritts** 

## Broken Links reparieren

Tauchen Broken Links bei einer Website auf, haben Webmaster zwei Möglichkeiten: Entweder, sie **lösen den Hyperlink auf** oder sie **befüllen die verlinkte Seite mit passendem Inhalt**. Die erste Variante ist deutlich zeiteffizienter. Besteht keine Verlinkung mehr, werden die User nicht mehr mit einem Fehlercode begrüßt.

Um ihnen den ursprünglichen Mehrwert der Verlinkung einer weiterführenden Seite weiterhin zu bieten, sollten Webmaster die Seite reaktivieren und mit hilfreichem Inhalt füllen. Dadurch funktioniert der Hyperlink wieder. Das Verfahren verbessert das Nutzererlebnis enorm, nimmt dafür aber auch mehr Zeit in Anspruch. Selbstredend ist die Methode nur dann geeignet, wenn Webmaster **Zugriff auf die verlinkte Seite** haben, weil sie zur eigenen Webpräsenz gehört.

## Sonderfall: Externe Websites

Neben den internen Verlinkungen, die Webmaster im Falle von Broken Links schnell wieder reparieren können, wenn sie sie entdecken oder auf sie aufmerksam gemacht werden, gibt es auch den Umstand, dass die Broken Links von extern Internetauftritten stammen. Das bedeutet also, dass die Links einer fremden Website nicht mehr funktionieren. Das stellt Webmaster vor gleich zwei Probleme: Erstens nimmt die Überprüfung und Verwaltung aller Links je nach Größe der Website **viel Zeit** in Anspruch und zweitens ist es **vergleichsweise schwierig**, die **neue Linkadresse** herauszufinden.

Daher kommt es häufig vor, dass den Websitebetreibern Broken Links erst **relativ spät** oder auch **gar nicht auffallen**. Sie können in so einem Fall die Administratoren der externen Website anschreiben und nach dem aktiven Pfad fragen, jedoch antworten sie nicht immer.